## *ALGORITHMIQUE ET PROGRAMMATION : EXERCICES D'INTRODUCTION À PYTHON CORRECTION*

#### Exercice 1

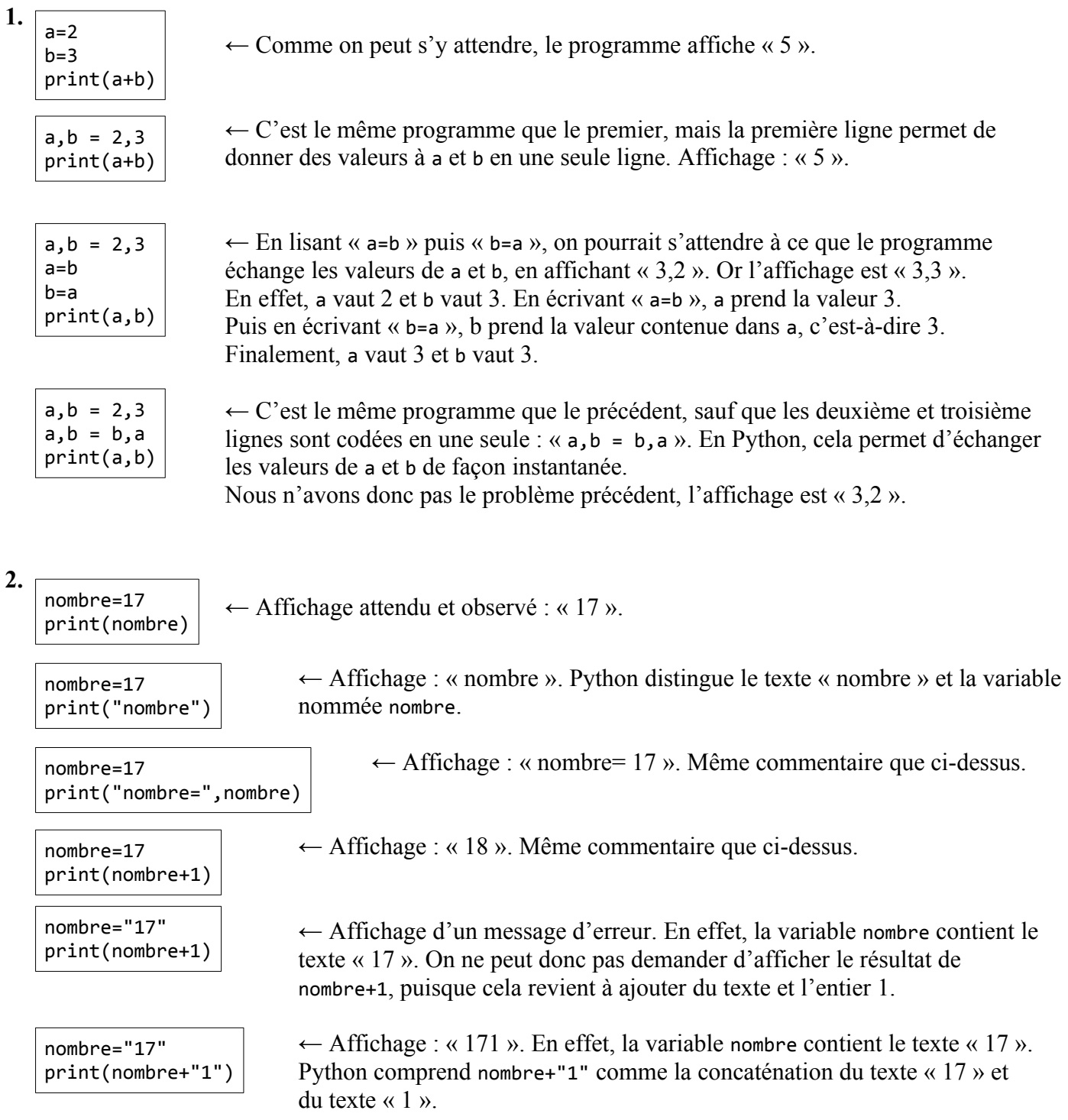

from math import sqrt print(sqrt(3)\*\*2) print(sqrt(22)\*\*2)

← La première ligne permet d'importer une fonction Python, nommée sqrt, qui permet de calculer une racine carrée (*sqrt* signifie *square root*).

La deuxième ligne calcule une valeur approchée de  $\sqrt{3}^2$ , ce qui devrait afficher 3 : pourtant cela affiche « 2.9999999999999996 ».

La deuxième ligne calcule une valeur approchée de  $\sqrt{22}^2$ , ce qui devrait afficher 22 : cela affiche « 22.0 ». Cela vient du fait que, lorsque nous écrivons sqrt(3), Python prend une valeur approchée de  $\sqrt{3}$ . Idem pour sqrt(22). En mettant ces valeurs approchées au carré, il obtient une valeur *très* approchée…

Conclusion : ne jamais oublier que Python permet la plupart du temps de faire des calculs approchés.

Remarque : en réalité, le problème est lié à la façon dont Python code les nombres. Quand j'écris « 0.3 », Python code ce nombre décimal en nombre binaire (on appelle cela des *nombres flottants* ou *float numbers* en anglais). Or, certains nombres décimaux ont une écriture illimitée quand on les convertit en binaire. C'est le cas par exemple du nombre décimal 0.1. Par conséquent, lorsqu'on demande à Python de calculer 0.1+0.2, celui-ci n'affiche pas 0.3 mais 0.30000000000000004.

#### **E x e r c i c e 3**

from math import pi lune=1737 print(4/3\*pi\*lune\*\*3) ← La première ligne permet d'importer une variable pi qui contient une valeur approchée du nombre π.

Ce programme affiche une valeur approchée du volume de la lune (en km<sup>3</sup>), dont le rayon est d'environ 1737 km.

#### Exercice 4

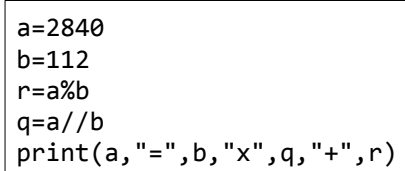

 $\leftarrow$  Affichage : « 2840 = 112 x 25 + 40 ». La troisième ligne calcule le reste de a par b. La quatrième ligne calcule le quotient de a par b. La dernière ligne alterne l'affichage de variables et de textes. Ce programme affiche donc la division euclidienne de a par b.

#### **E x e r c i c e 5**

Avant le programme, on rajoute si besoin "from math import sqrt".

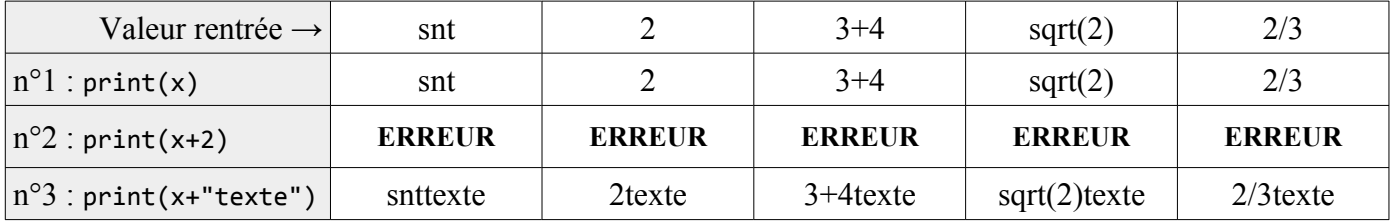

Conclusion : "input("Valeur proposée ?")" permet d'entre une valeur, qui est toujours interprétée par Python comme une chaîne de caractères. Les calculs ne sont donc pas possibles si on ne convertit pas ce texte en entier ou nombre (flottant).

#### **E x e r c i c e 6**

Avant les programmes, on rajoute si besoin "from math import sqrt".

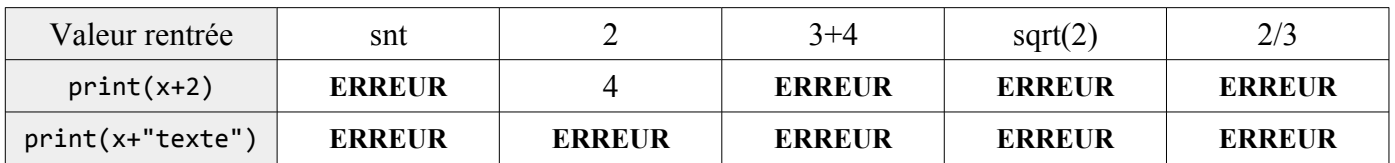

Programme n<sup>o</sup>1, avec **int**(input(...)):

Programme  $n^{\circ}2$ , avec **float** (input(...)) :

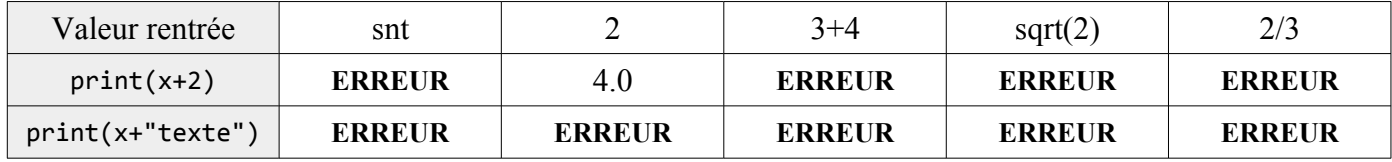

Programme  $n^{\circ}$ 3, avec **eval** (input(...)) :

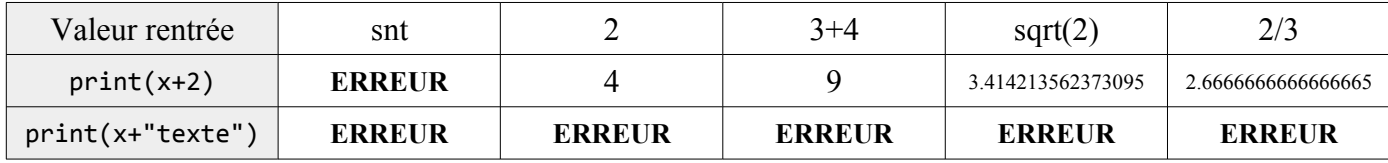

Conclusions : – **int** convertit une chaîne en nombre entier : int("54") renvoie l'entier 54

- **float** convertit une chaîne en nombre (flottant) : float("54.27") renvoie le nombre 54.27
- **eval** permet d'interpréter une chaîne de caractères comme un calcul à effectuer :

c'est très utile lorsqu'on veut rentrer des fractions, des opérations, des racines carrées…

Exercice 7

```
1.
from math import *
xA = eval(input("Entrer l'abscisse de A :"))
yA = eval(input("Entrer l'ordonnée de A :"))
xB = eval(input("Enter 1'abscisse de B :"))yB = eval(input("Entrer l'ordonnée de B :"))
xI, yI = (xA+xB)/2, (yA+yB)/2print(xI, yI)
```
permet de pouvoir rentrer des racines carrées (par exemple) en tapant sqrt(…)

calcule l'abscisse xI et l'ordonnée yI du milieu du segment [AB]

```
2. 
from math import *
xA = eval(input("Entrer l'abscisse de A :"))
yA = eval(input("Entrer l'ordonnée de A :"))
xB = eval(input("Enter l'abscisse de B :"))yB = eval(input("Entrer l'ordonnée de B :"))
dist = (xB-xA)**2+(yB-yA)**2
print("La distance AB est égale à la racine carrée de",dist,"soit environ",sqrt(dist),".")
```
#### **E x e r c i c e 8**

Ce programme demande un nombre à l'utilisateur ; un calcul ou une racine carrée est possible puisque eval est devant le input. Si ce nombre est strictement supérieur à 3, le programme l'indique. Idem dans le cas contraire (nombre inférieur ou égal à 3).

#### Exercice 9

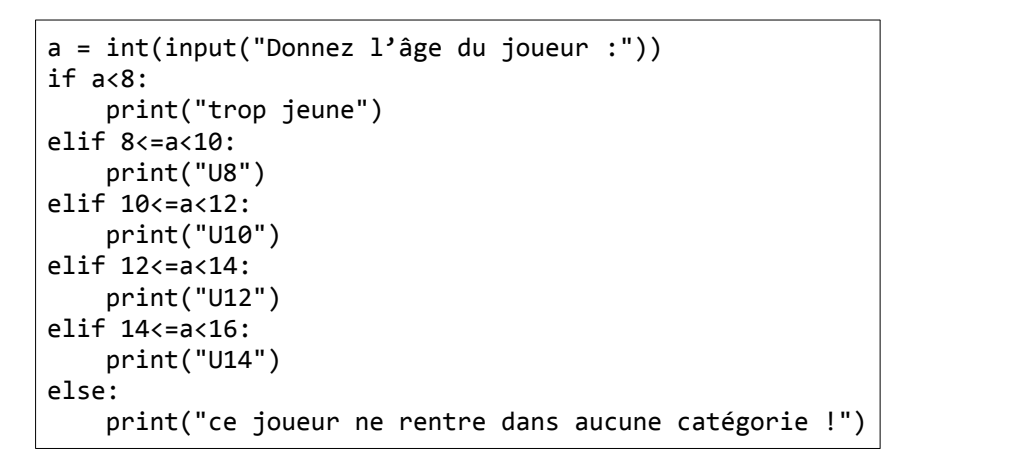

#### Exercice 10

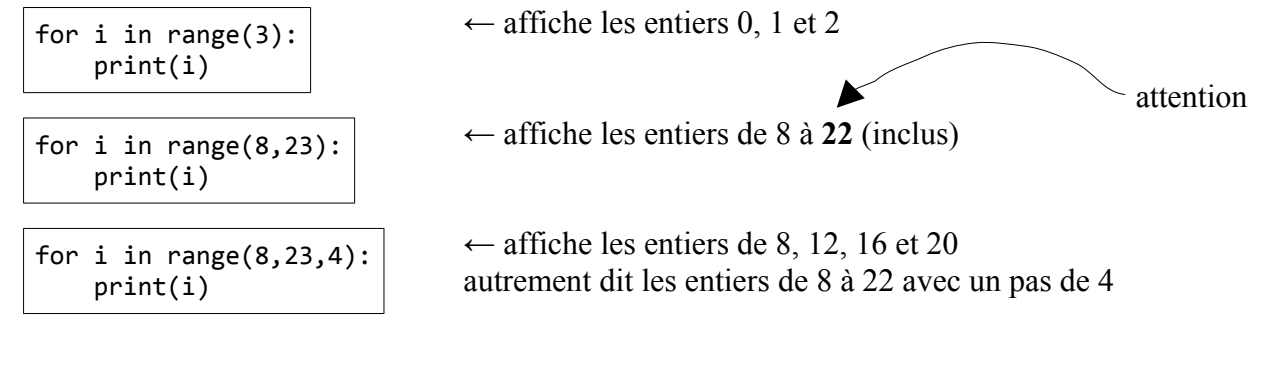

#### **E x e r c i c e 11**

```
for i in range(0,101):
 print(i, "2=" 1**2)
```
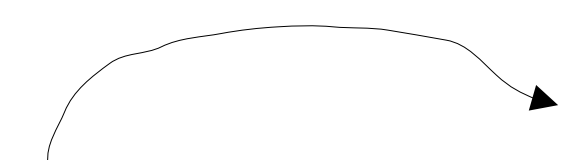

Remarque : on remarque que l'affichage obtenu n'est pas vraiment parfait. En effet, il y a des espaces entre l'entier qui varie et le symbole ². Pour remédier à ce problème, on peut utiliser une façon plus efficace d'utiliser print :

> for i in range $(0,101)$ : print(" $\{ \}^2 = \{ \}$ ".format(i,i\*\*2))

# Exercice 12

```
for i in range(2,21):
  print("")
 for j in range(1,11):
     print(i, "x", j, "-", i *j)
```
### Exercice 13

Ce programme affiche une valeur approchée du volume d'une boule de rayon r, pour r qui varie de 1 à 100. L'intérêt de procéder ainsi (utilisation d'une fonction nommée sphere vol) est de pouvoir ré-utiliser facilement toute une partie de code que l'on souhaite appliquer à plusieurs nombres.

 $2 \equiv$ 93

 $\overline{\phantom{a}}$ 96

 $\overline{2}$  $97$ 

 $\frac{3}{98}$   $\frac{2}{98}$ 

99  $\overline{\mathbf{2}}$ 

 $\rightarrow$   $>$ 

 $=$  $95^2 =$ 

94  $\overline{2}$  8649

8836

9825

 $= 9216$ 

 $= 9499$ 

 $= 9604$ 

 $= 9801$  $100^{2}$  = 10000